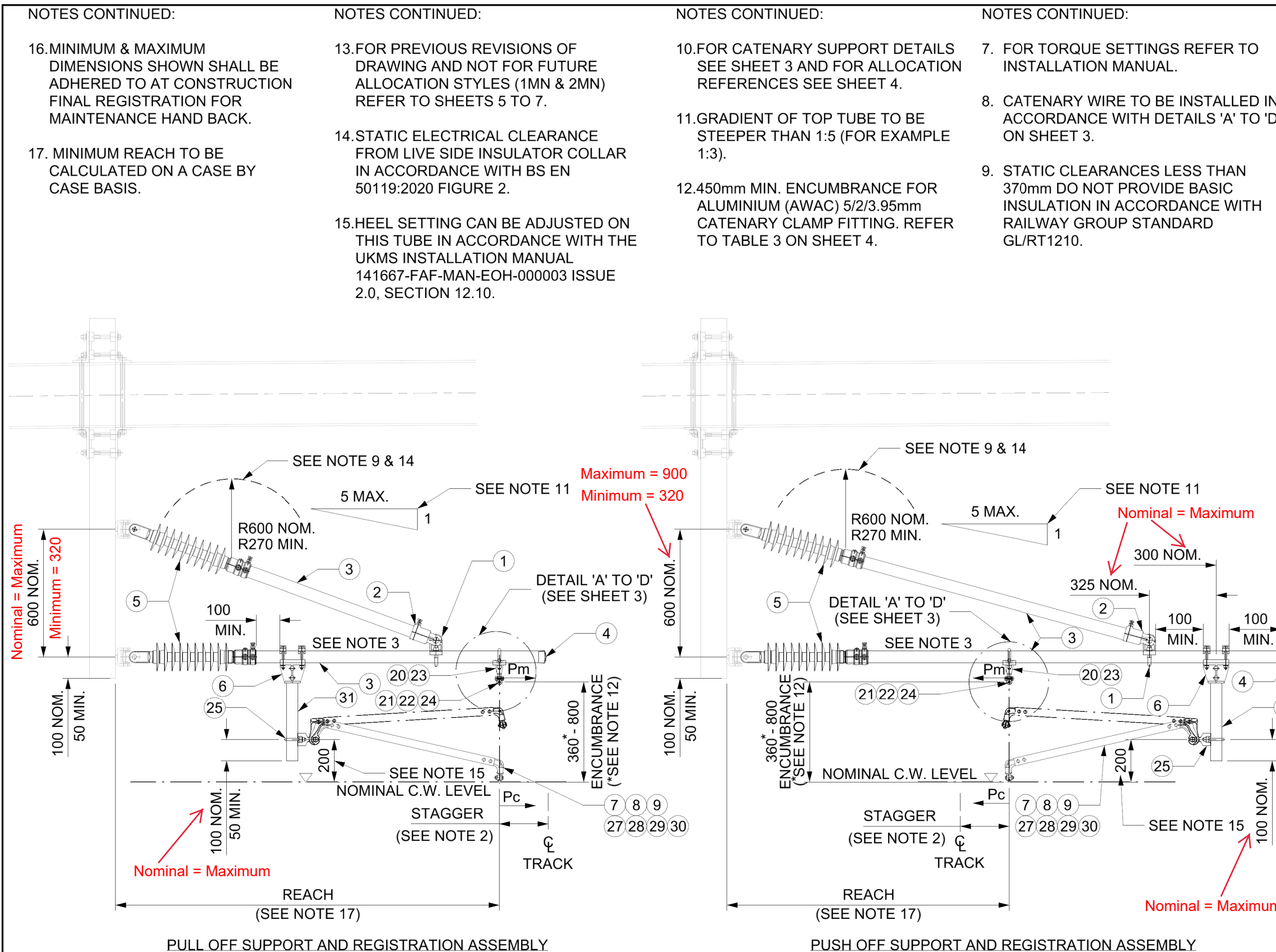

REFERENCE No. C99/T10/301 TO 307, 401 TO 407 & 501 TO 507

REFERENCE No. C99/T10/311 TO 317, 411 TO 417 & 511 TO 517

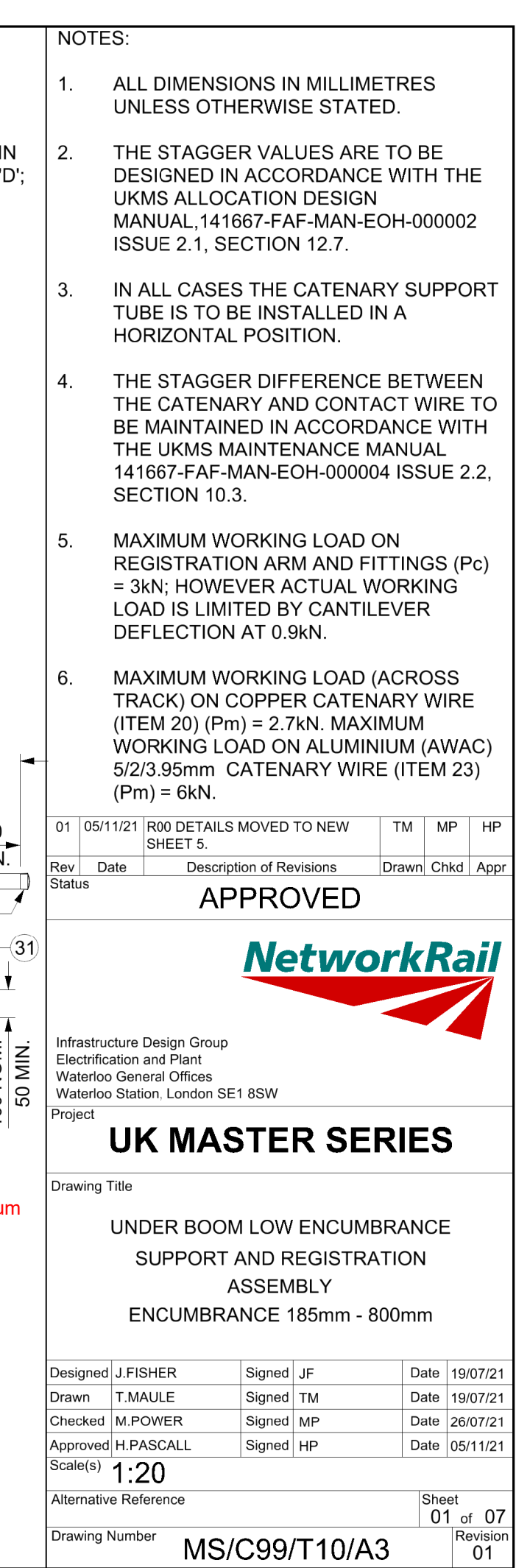